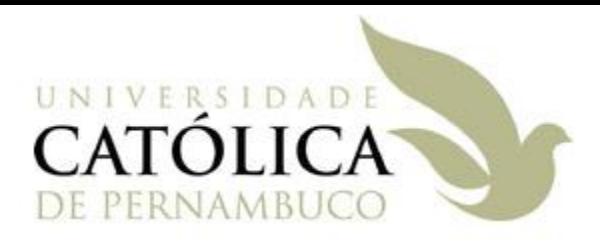

### Atributos e Métodos Estáticos

Universidade Católica de Pernambuco Ciência da Computação

> Prof. Márcio Bueno poonoite@marciobueno.com

Fonte: Material da Profª Karina Oliveira

- **Atributos de instância:** Cada objeto contém em memória um espaço **próprio** reservado para cada um de seus atributos.
- **Atributos estáticos (de classe):** Atributos (dados) que são **compartilhados** por todos os objetos da classe.

#### Utilizar a palavra-chave static

Sintaxe da definição:

- [modif. de visibilidade] static <tipo> <nomeAtributo>;
- **Exemplo:** 
	- **public static int** contador = 0;

- As constantes também funcionam como atributos de classe, porém não se permite que seu valor seja alterado.
	- Utilizar as palavras-chave static e final combinadas.

#### **Exemplo:**

**public static final double** PI = 3.1415;

- Para acessar atributos de classe não é necessário instanciar objetos
	- **Sintaxe:** 
		- NomeDaClasse.atributoDaClasse;
	- **Exemplos:** 
		- Circulo.PI;
		- Pessoa.contador;

### **Exemplo:**

**}**

```
public class Pessoa {
    private String nome;
    private int idade; 
    public static int contador = 0;
    public Pessoa(String nome, int idade) {
         this.setNome(nome);
         this.setIdade(idade);
         contador++;
    }
    //Aqui continua a implementação da classe!
```
### **Exemplo:**

**}**

**}**

**public class Aplicacao { public static void main(String[] args){ Pessoa p = null; for (int i = 0; i < 3; i++) { String n = JOptionPane.showInputDialog("Nome:"); int id = Integer.parseInt(JOptionPane.showInputDialog("Idade:")); p = new Pessoa(n, id); System.out.println(p.getNome()); System.out.println(p.getIdade());** System.out.println(p.contador);  **}**

Exemplo corrigido (Cont.):

**}**

**}**

**public class Aplicacao { public static void main(String[] args){ Pessoa p = null; for (int i = 0; i < 3; i++) { String n = JOptionPane.showInputDialog("Nome:"); int id = Integer.parseInt(JOptionPane.showInputDialog("Idade:")); p = new Pessoa(n, id); System.out.println(p.getNome()); System.out.println(p.getIdade()); System.out.println(Pessoa.contador); }**

# Métodos Estáticos

- Métodos de instância: Métodos que só podem ser acessados através de objetos instanciados.
- Métodos estáticos (de classe): Métodos que são compartilhados por todos os objetos da classe.
- Normalmente, são implementados em classes que apenas oferecem serviços e não guardam estado.
- OBS: Só operam sobre atributos de classe ou sobre parâmetros que eles recebam.

# Métodos Estáticos

#### Utilizar a palavra-chave static

Sintaxe da definição:

 [modif. de visibilidade] static <tipoRetorno> <nomeMetodo>(<parâmetros>) { ... }

### **Exemplo:**

 public static double pow(double x, double y); // classe Math

# Métodos Estáticos – Exemplo 1:

public class ConstantesMatematicas { public static final double  $PI = 3.14$ ;

```
public class CalculosMatematicos {
  public static int soma(int a, int b) {
    return (a + b);
}
```
}

}

}

 public static double areaCirculo(double r) { return (**ConstantesMatematicas.PI** \* r \* r);

Programação Orientada a Objeto - Márcio Bueno 11

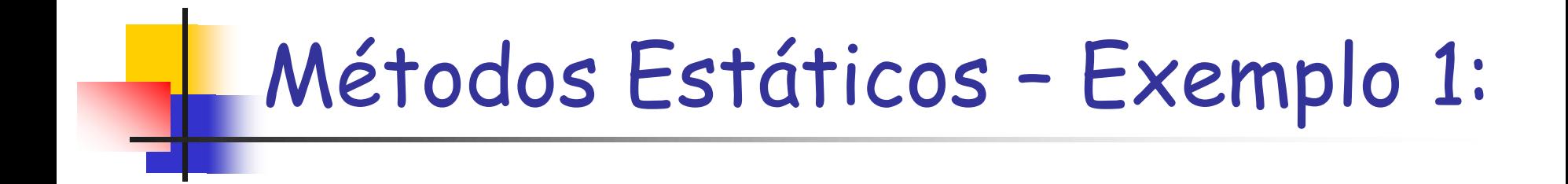

public class Aplicacao { public static void main(String[ ] args) { int valor = **CalculosMatematicos.soma(2, 3);** System.out.println("Soma  $=$ " + valor);

}

}

 double area = **CalculosMatematicos.areaCirculo(2);** System.out.println("Área Círculo =" + area);

# Métodos Estáticos – Exemplo 2:

```
public class Aplicacao {
  public static void main(String[ ] args) {
    Pessoa p = new Pessoa("João", 30); Aplicacao.imprime(p);
}
  public static void imprime(Pessoa pes) {
    System.out.println("Nome = " + pes.getNone());
    System.out.println("Idade = " + pes.getIdade());
}
```
}

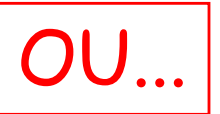

# Métodos Estáticos – Exemplo 2:

```
public class Aplicacao {
  public static void main(String[ ] args) {
   Pessoa p = new Pessoa("João", 30); imprime(p);
}
  public static void imprime(Pessoa pes) {
    System.out.println("Nome = " + pes.getNone());
    System.out.println("Idade = " + pes.getIdade());
}
```
}

Porque o método imprime() pertence à própria classe.